# **DETERMINING VIRAL TITERS VIA FLOW CYTOMETRY:**

## **REAGENTS:**

- Polybrene
- PBS

- 100% Methanol (*Note: you can use Ethanol instead if you can't get Methanol*)

# **MEDIA:**

*Normal Media Infection Media*  DMEM DMEM 10% Heat inactivated FCS 2% Heat Inactivated FCS 1% L-glutamine (2 mM) 1% L-glutamine (2 mM) 1% Penicilin (50 units/ml) + Streptomycin (50  $\mu$ l/ml)

## **EQUIPMENT:**

- 6 well tissue culture grade plates
- FACS tubes
- Tissue culture incubator at 37ºC/5% CO2
- Fluorescence-aided cell sorting (FACS) capabilities

## **CELL LINE:** HT-1080

# **PROTOCOL:**

## **Day 1) Prepare Cells:**

- Lift exponentially growing HT-1080 cells & count them

# - *Note: Cells shouldn't be more than 70% confluent when you lift them*

- Seed 100,000 cells in normal growth media (total volume = 2 ml) into each well
- Swirl the plate to spread cells evenly around the well
- Incubate at  $37^{\circ}$ C/5% CO<sub>2</sub> overnight to allow cells to adhere

## **Day 2A) Prepare virus:**

- **-** Label eppendorf tubes (from 1 to 6)
- **-** Add the following reagents to the eppendorf tube, in the order shown below:
	- 8 µg/ml Polybrene
	- Infection media
	- Virus sample

## *Note: Each tube should have a total volume of 500 µl*

**-** Mix contents by inverting the tube 6 times

#### **Day 2B) Infect Cells:**

- Remove media from cell
- Wash (x1) gently with PBS
- Remove PBS
- Add 500 µl of infection media containing virus to each well (refer above) as per the template below

#### **6-well Plate Template:**

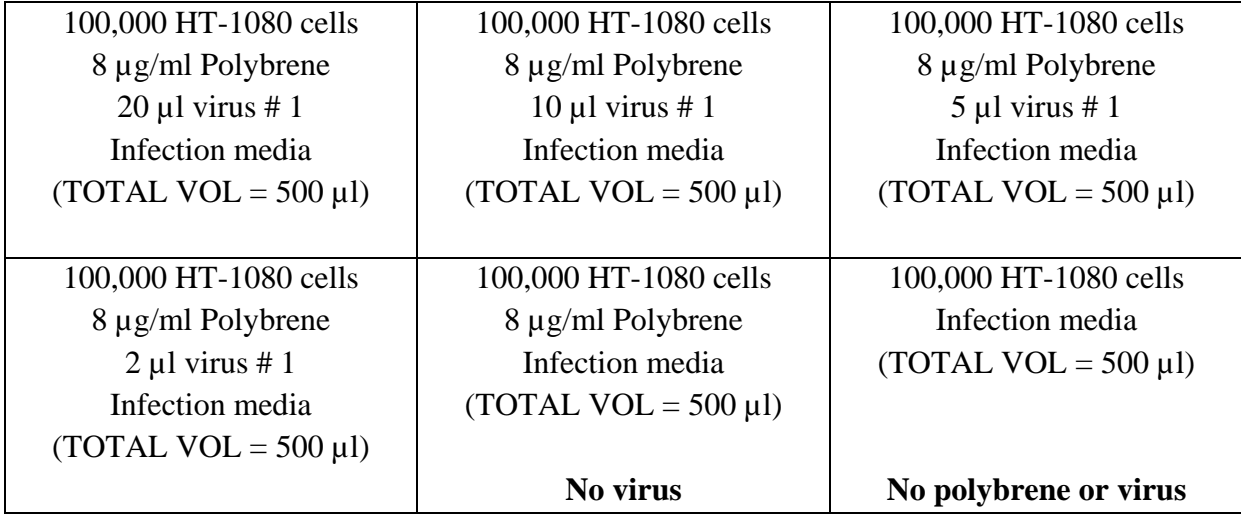

- Swirl the plate gently (every 5 min for 30 min) to ensure all cells are coated with virus/media

- Incubate at  $37^{\circ}$ C/5% CO<sub>2</sub> overnight

## **Day 3) 24 hr After Infection (add media):**

- Add 1.5 ml 'normal growth media' to each well  *Note: total volume per well should now be 2 ml* 

## **Day 4A) FACS:**

- Label 15 ml Falcon tubes (1-6)
- Collect media into a 15 ml falcon tube
- Add 1 ml PBS to each well
- Collect PBS & add to media in the 15 ml falcon tubes
- Add 1 ml Trypsin/EDTA to each well
- Incubate at  $37^{\circ}$ C/5% CO<sub>2</sub> for 5 min
- Check cells are in suspension.
	- If they are still attached, give the plate a light tap & check again.
	- If still attached, then incubate at  $37^{\circ}$ C/5% CO<sub>2</sub> for an additional 2-5 min
- Add 1 ml 'normal growth media' to each well
- Collect cells/media & add to the contents of the 15 ml falcon tubes
- Spin tubes at 1200 rpm for 5 min
- Remove supernatant
- Re-suspend cells in 1 ml PBS & transfer to labeled eppendorf tubes
- Spin at 11,000 x g for 1 min
- Remove PBS
- Re-suspend cells in 100 µl of 100% methanol
- Incubate at -20°C for 2 hr (to fix cells)
- Add 900 µl of PBS to each eppendorf tube
- Spin at 11,000 x g for 1 min
- Remove PBS/methanol
- Re-suspend cells in 500 µl of PBS
- Spin at 11,000 x g for 1 min
- Re-suspend cells in 300 µl of PBS & transfer to pre-labeled FACS tubes
- Check % cells that are GFP positive via flow cytometry

## **NEGATIVE CONTROLS:**

No Virus No Polybrene or Virus

**NOTE: If the "no virus" sample has a different FACS profile than the "no polybrene or virus" sample, then you must use the "no virus" sample as your negative control for gating.** 

**If however, there is no difference between the two negative control samples, then for all future experiments, you should prepare a "no polybrene or virus" sample only for your negative control so that we reduce the amount of polybrene we use.** 

#### **Day 4B) Calculating Titers:**

The following formula should be used to determine titer (TU) per ml.

5. Calculate the titer in transducing units (TU)/ml, according to the formula:

$$
\frac{(1 \times 10^6 \text{ seeded cells} \times \% \text{ GFP-positive cells}) \times 1000}{\mu l \text{ of vector}}
$$

For excel, prepare your spreadsheet as per the following example:

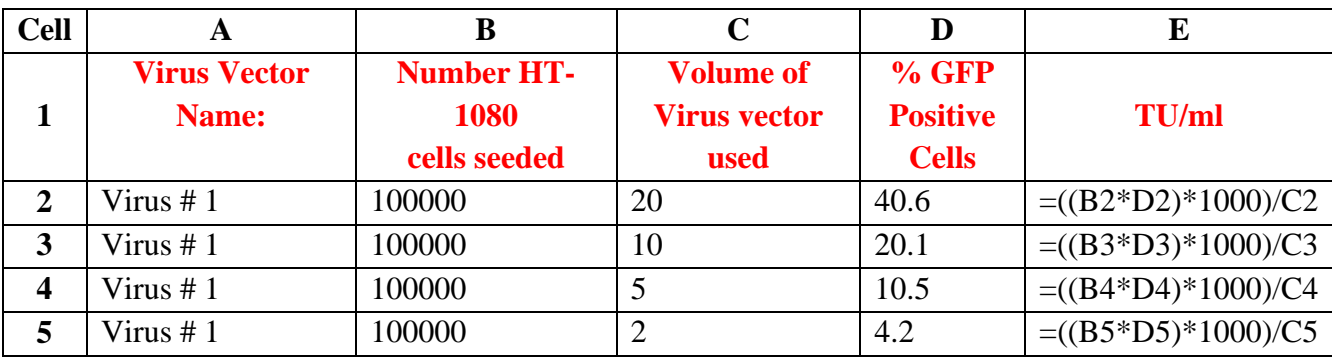

 $10^9$ 

i.e. You want excel to complete the calculations in the following steps

Step 1) Calculate: "1 x 105 seeded cells x % GFP-positive cells"

i.e. 
$$
100000 \times 40.6 = 4060000
$$
  
\nStep 2) Calculate: "Answer for Step 1 x 1000"  
\ni.e.  $4060000 \times 1000 = 4060000000$  (or  $4.06 \times 10^9$   
\nStep 3) Calculate: "Answer for Step 2 / µl of vector"  
\ni.e.  $4.06 \times 10^9 / 20 = 203000000$ 

 **Titre** (TU) =  $2.03 \times 10^8$  per ml